## Pegswood Primary School Year 3 Coverage Computing

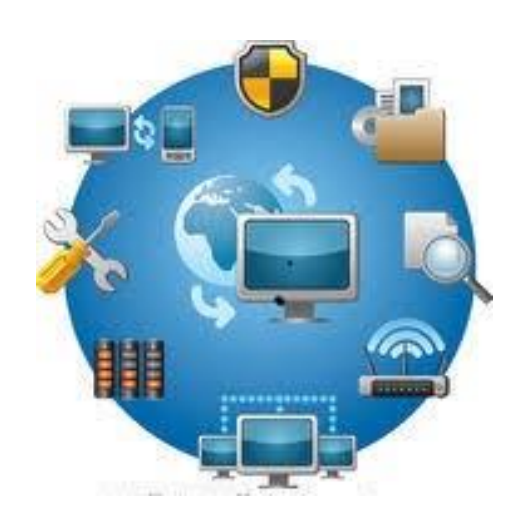

## Pegswood Primary School Year Group Coverage – Computing

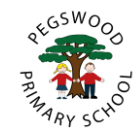

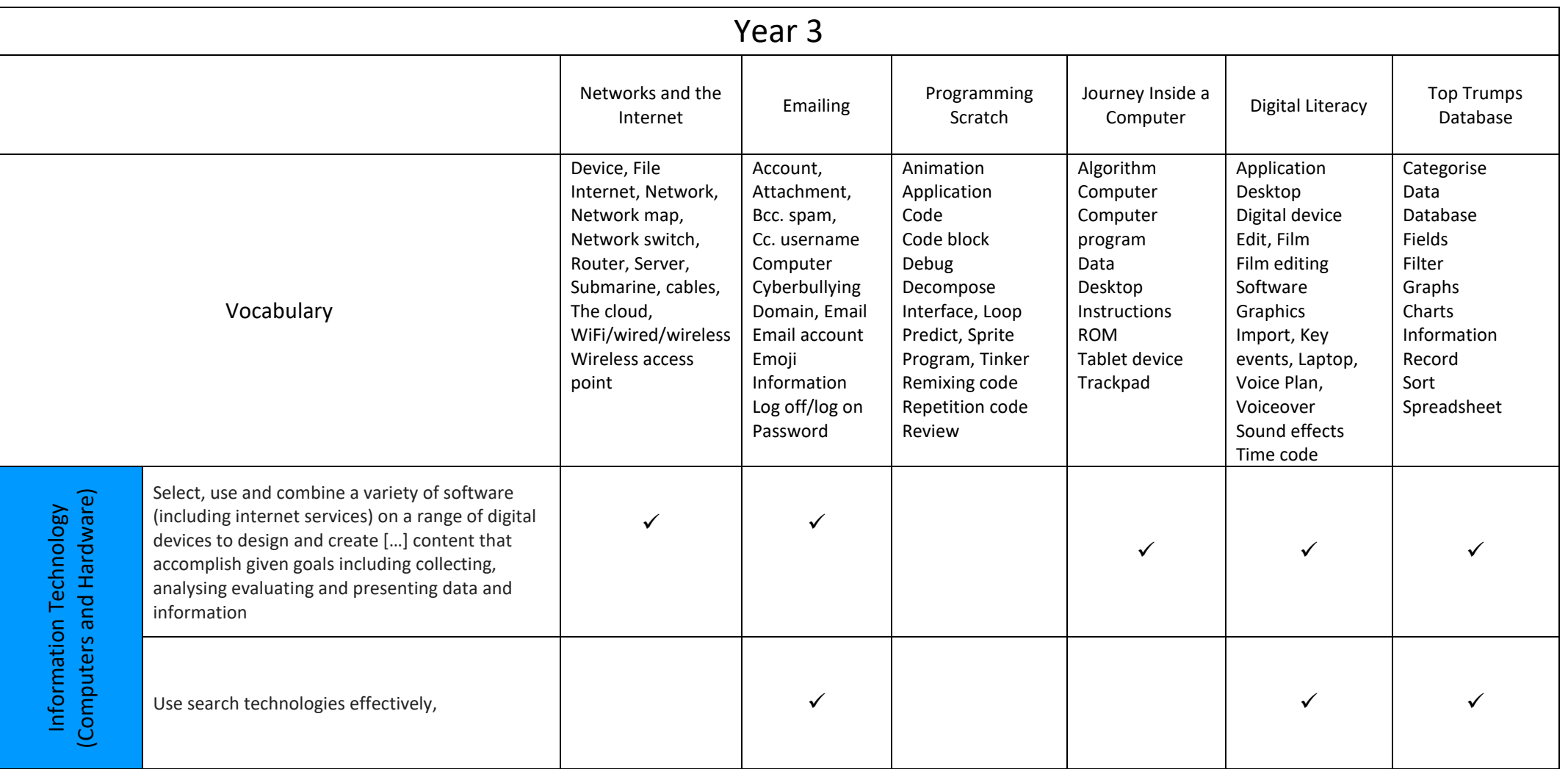

## Pegswood Primary School Year Group Coverage – Computing

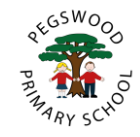

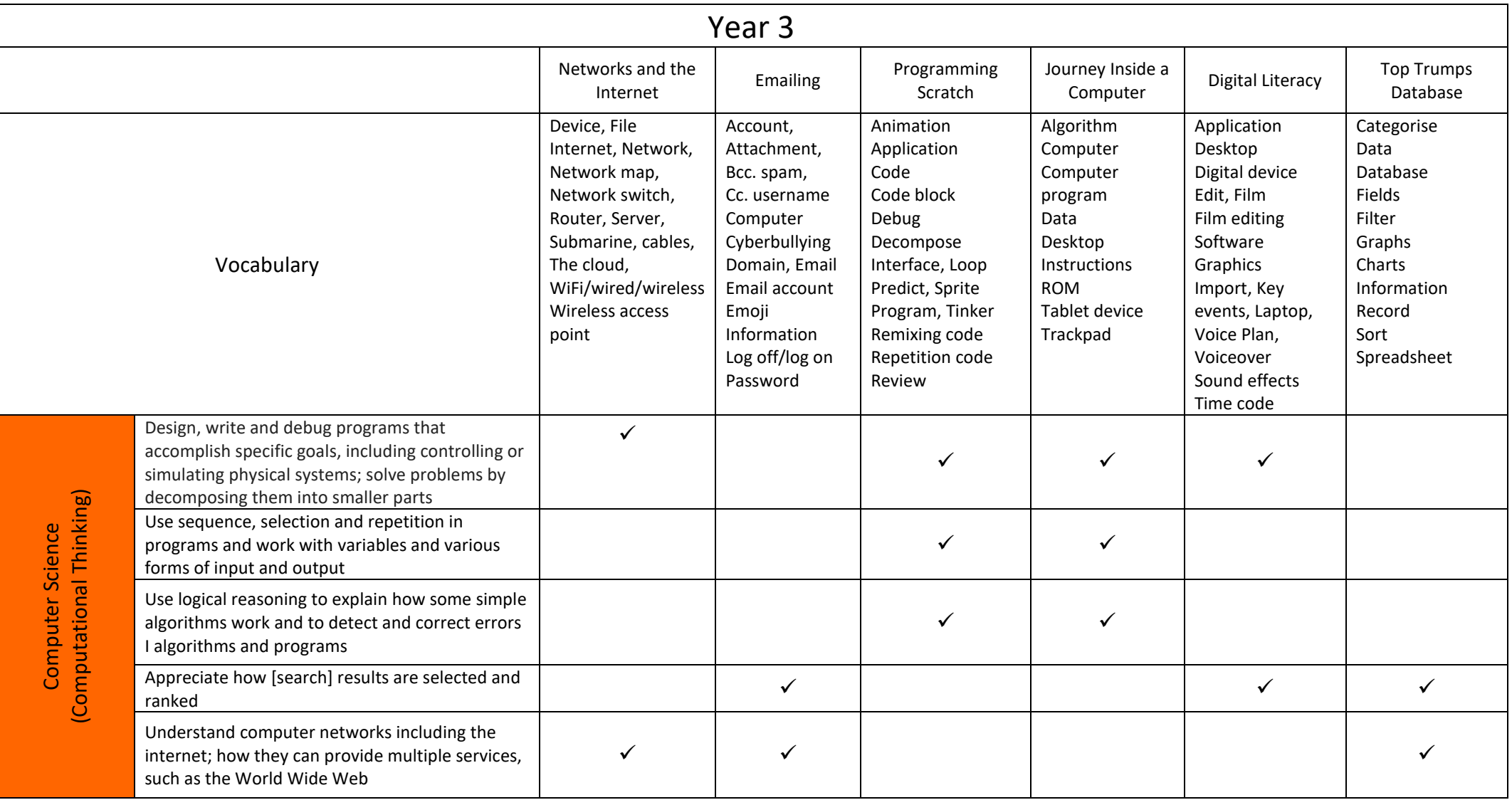

## Pegswood Primary School Year Group Coverage – Computing

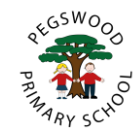

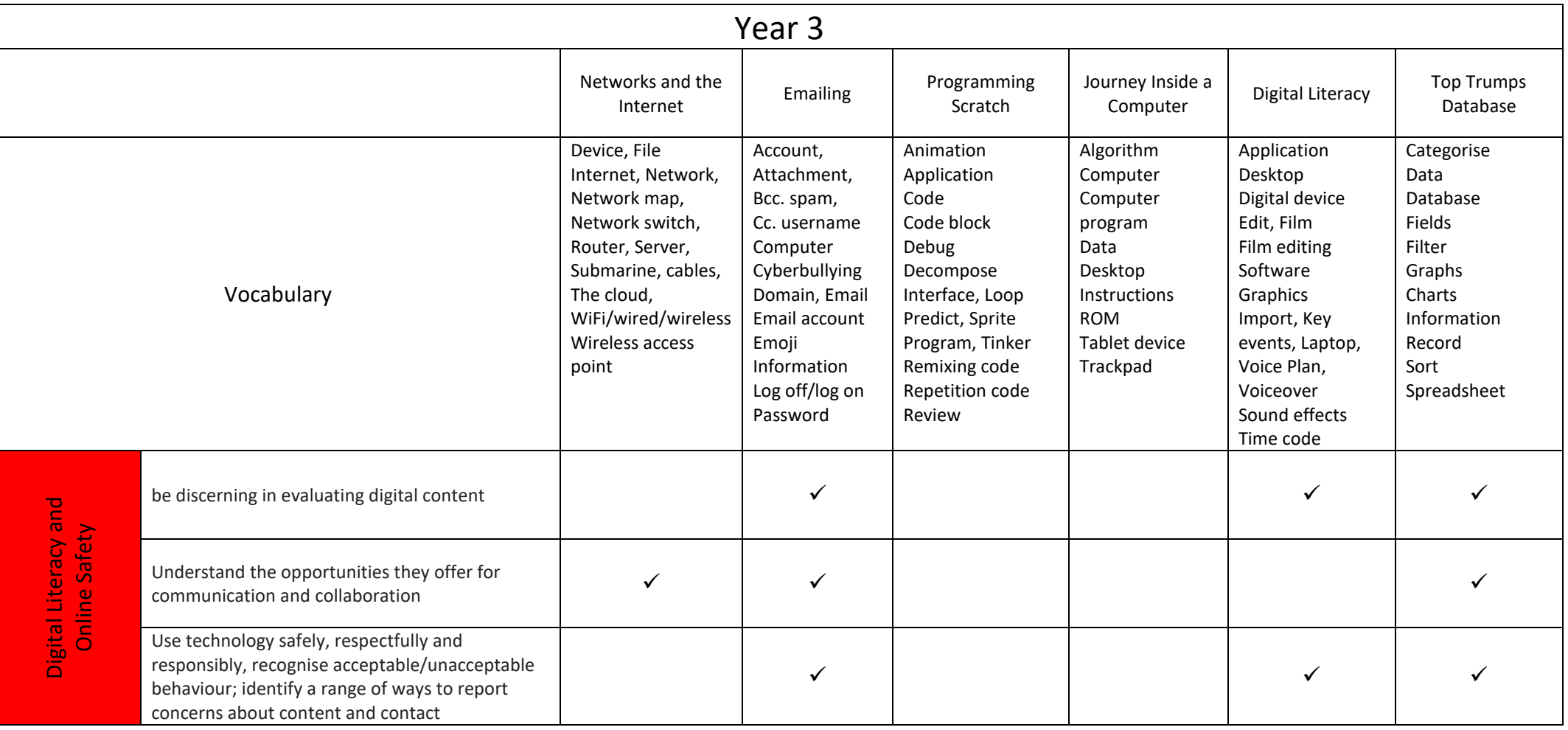